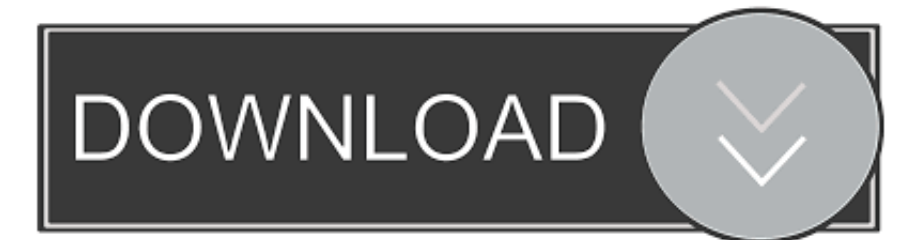

[Multiple Apps On Mac Split Screen](https://tlniurl.com/1vk483)

[ERROR\\_GETTING\\_IMAGES-1](https://tlniurl.com/1vk483)

[Multiple Apps On Mac Split Screen](https://tlniurl.com/1vk483)

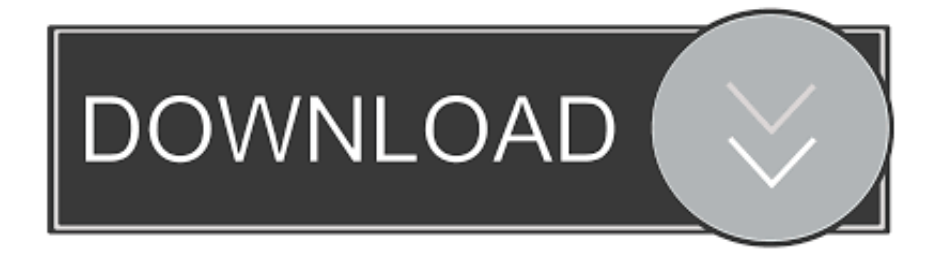

macOS allows you to focus on apps in Full Screen or Split View mode (though some third-party apps may not support these features).. Split View allows you to automatically fill the screen on your Mac with two apps.

Full Screen does exactly what it says, it fills the entire screen with the app you are working with.

## **ipad split screen multiple apps**

ipad split screen multiple apps, how to split screen on ipad with 2 apps, can you split screen 2 apps on ipad, how to split screen on ipad with two apps, can i split screen apps on ipad, two apps split screen ipad, android two apps split screen

## **can you split screen 2 apps on ipad**

## **can i split screen apps on ipad**

e10c415e6f